# Kurzüberblick: Lizenzen

Jede/r Angehörige der Humboldt-Universität zu Berlin kann frei entscheiden, ob und wenn ja, welche Lizenz für ihre/seine Forschungsdaten geeignet ist. Patente und Rechte Dritter sollten jedoch nicht verletzt werden. Für die Lizenzierung von Forschungsdaten empfehlen wir - in Übereinstimmung mit vielen deutschen und internationalen Forschungsförderern und der Open Access Erklärung der Humboldt-Universität zu Berlin - die Nutzung offener Lizenzen (z. B. CC0, CC BY; GNU General Public License, MIT Lizenz etc.).

## Creative Commons:

Die Vergabe einer Creative Commons Lizenz hat - mit Ausnahme von CC0 (Verzicht auf Schutzrechte/Gemeinfrei) - keinen Einfluss auf Ihr Urheberrecht. Es bietet jedoch die Möglichkeit, auf einfache und standardisierte Weise Nutzungsrechte für Ihre Forschungsdaten zu vergeben. Sie haben die Wahl zwischen verschiedenen Lizenzstufen. Beachten Sie dabei: Ein lizenzfreies Werk ist nicht dasselbe wie ein frei lizenziertes Werk.

Bitte beachten Sie, dass die Verwendung von Creative Commons Lizenzen nicht für Software (siehe Softwarelizenzen) oder Datenbanken empfohlen wird (eine Alternative könnte ODbl sein). Bitte wählen Sie eine spezielle Lizenz für diese Art von Forschungsdaten. Älteres Forschungsmaterial könnte bereits gemeinfrei sein (Urheberrecht abgelaufen). Dies hängt von der nationalen Gesetzgebung ab!

## Die Creative Commons Bedingungen:

- $\odot$ Namensnennung (BY)
- $\odot$ Weitergabe unter gleichen Bedingungen (SA)
- ُ Nicht kommerziell (NC)
- $\odot$ Keine Bearbeitung (ND)
- $\circledcirc$ In die Gemeinfreiheit entlassen (CC0)
- ଈ Gemeinfrei (Schutz abgelaufen)

## Die verschiedenen Lizenztypen:

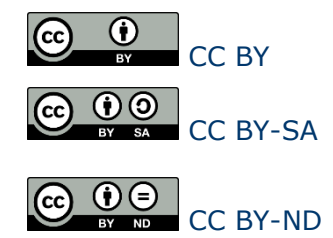

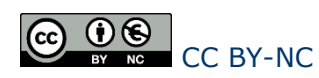

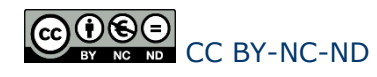

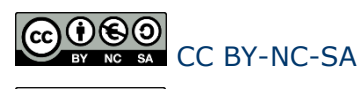

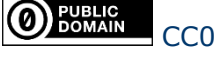

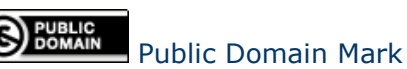

#### Softwarelizenzen:

- MIT-Lizenz
- GNU General Public License (GPL)
- GNU Lesser General Public License (LGPL)
- Apache-Lizenz

#### Mehr Informationen:

- https://creativecommons.org
- http://forschungslizenzen.de
- https://opensource.org/licenses
- https://choosealicense.com

## Worauf Sie achten sollten:

- 1. Prüfung auf Rechte Dritter
- 2. Benennen Sie die Autor\*innen
- 3. Wählen Sie eine Lizenz, die möglichst wenig einschränkt und fügen Sie den Link hinzu
- 4. Überprüfen Sie die Version der Lizenz!

## Sie benötigen Beratung?

Ihr Ansprechpartner für Lizenzfragen:

Forschungsdatenmanagement-Initiative forschungsdaten@hu-berlin.de

Weitere Informationen: https://hu.berlin/dataman

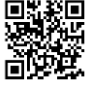

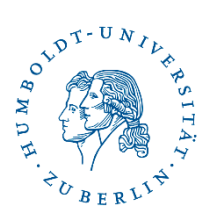